## **Student Exploration: Refraction**

## **Gizmo Warm-up**

Light can travel through many materials, or **media**. As with a runner on pavement or sand, the speed of light can change when it moves into a different medium. The *Refraction* Gizmo™ allows you to observe what happens to a beam of light as it travels from one medium to another.

Turn off **View wave fronts**. Set **Index of refraction 2** to 3.0.

Explor & Learning Gizmos®

- 1. Click **Play** ( ). Observe the ray of light as it passes from **Medium 1** to **Medium 2**.
	- A. What happens to the speed of the light wave?
	- B. What happens to the direction of the light wave?
- 2. Click **Reset** (2) and turn on **View wave fronts**. A wave front is an imaginary line that connects the crests or troughs of a wave. The **wavelength** of a wave is the distance between wave fronts.

Click **Play**. What happens to the wavelength of the wave as it passes into **Medium 2**?

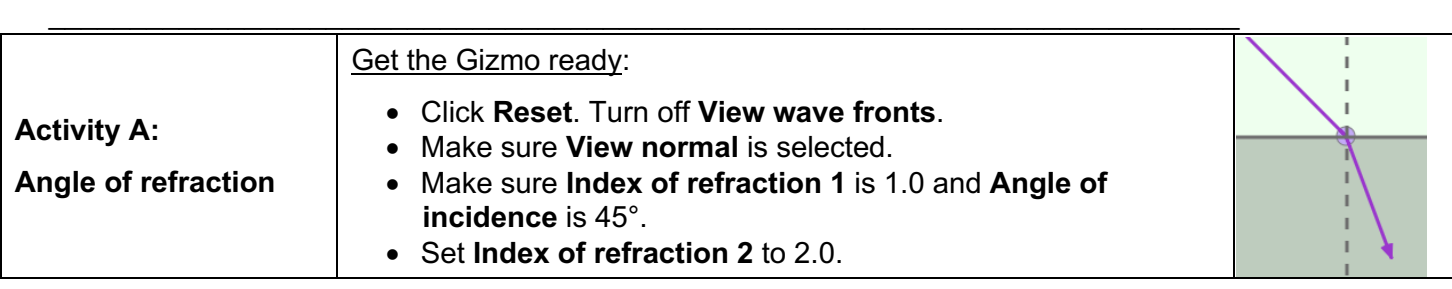

## **Question: What affects how much light waves refract?**

1. Measure: Click **Play**. To measure the angle of refraction, turn on **Click to measure angles**. Drag the protractor's vertex to the intersection of the ray and the normal. Align the protractor's legs to the ray and the normal in **Medium 2**.

What is the angle of refraction?

2. Gather data: For each angle of incidence listed in the table below, use the Gizmo to find the angle of refraction. Then, fill in the "Change of direction" column by subtracting the angle of refraction from the angle of incidence.

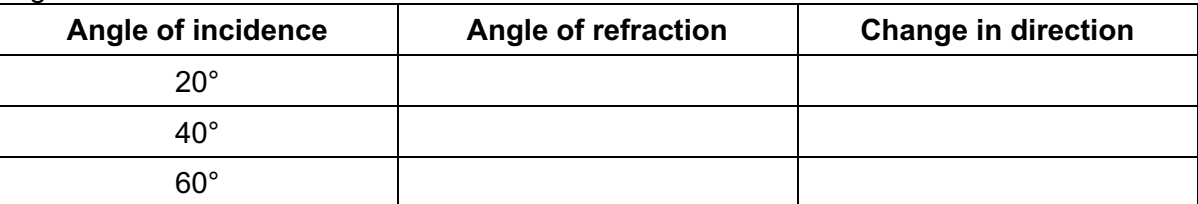

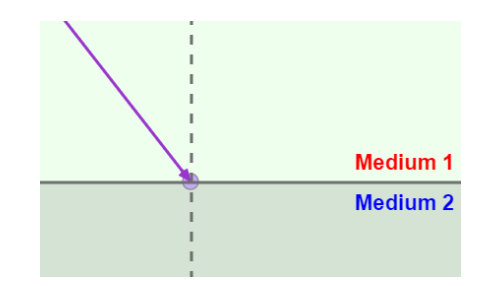

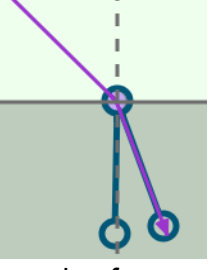

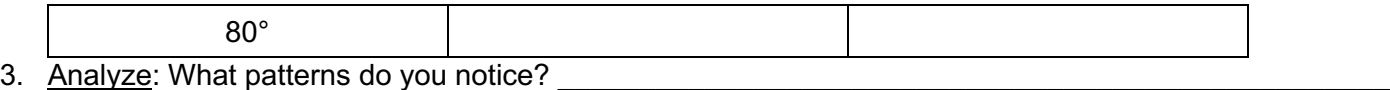

 $\_$ 

 $\_$ 

 $\_$ 

 $\_$ 

- 4. Explain: Do you think refraction would occur if the angle of incidence is  $0^{\circ}$ ? Explain.
- 5. Predict: The **index of refraction** indicates how fast light can travel through a medium. The higher the index is for a medium, the slower light will travel through that medium. How do you think increasing a medium's index of refraction might affect the angle of refraction?
- 6. Gather data: Keep the **Index of refraction 1** set to 1.0. Set the **Angle of incidence** to 60°. For each **Index of refraction 2** listed in the table below, use the Gizmo to find the angle of refraction and the change in direction.

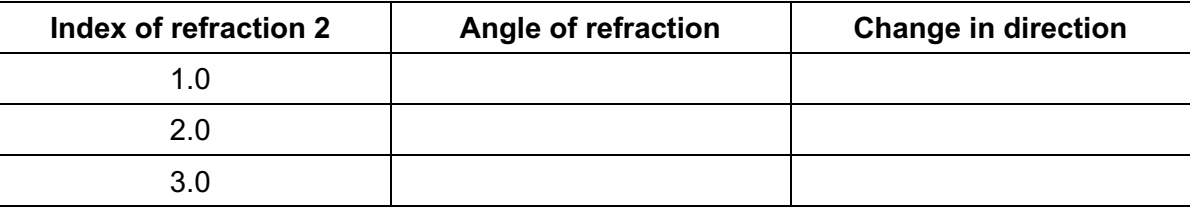

- 7. Analyze: What patterns do you notice? \_\_\_\_\_\_\_\_\_\_\_\_\_\_\_\_\_\_\_\_\_\_\_\_\_\_\_\_\_\_\_\_\_\_\_\_\_\_\_\_\_\_\_\_\_\_\_\_\_\_\_
- 8. Explain: Why does no refraction occur when the media have the same index of refraction?
- 9. Explore: Set the **Index of refraction 2** to 1.0. Set the **Angle of incidence** to 25°. Collect data for each **Index of refraction 1** listed in the table below.

 $\_$ 

 $\_$ 

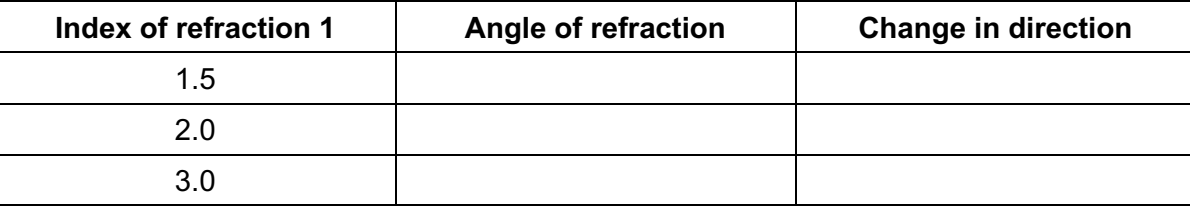

10. What happened in the third trial? \_\_\_\_\_\_\_\_\_\_\_\_\_\_\_\_\_\_\_\_\_\_\_\_\_\_\_\_\_\_\_\_\_\_\_\_\_\_\_\_\_\_\_\_\_\_\_\_\_\_\_\_\_\_\_\_

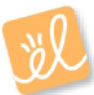